## InCites at-a-glance

Get vital insights from Web of Science<sup>™</sup> data.

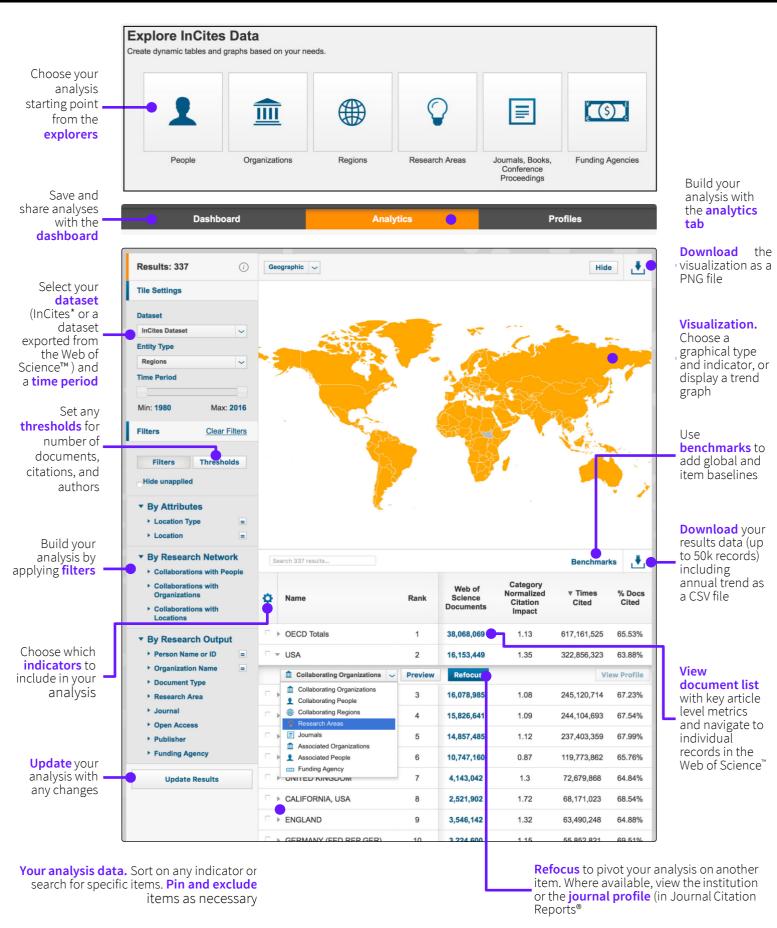

<sup>\*</sup>The default InCites dataset covers 1980 to present, updated bimonthly. Includes SCI-E, SSCI, AHCI, BkCI, and CPCI.

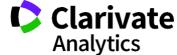